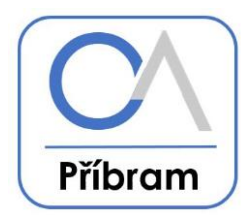

## **STANOVENÍ TÉMAT PRO PŘEDMĚTY PROFILOVÉ ČÁSTI MATURITNÍ ZKOUŠKY**

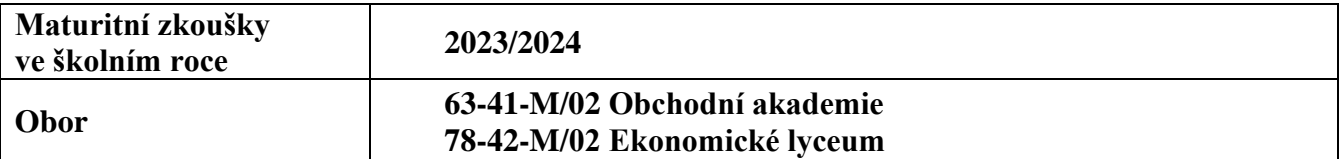

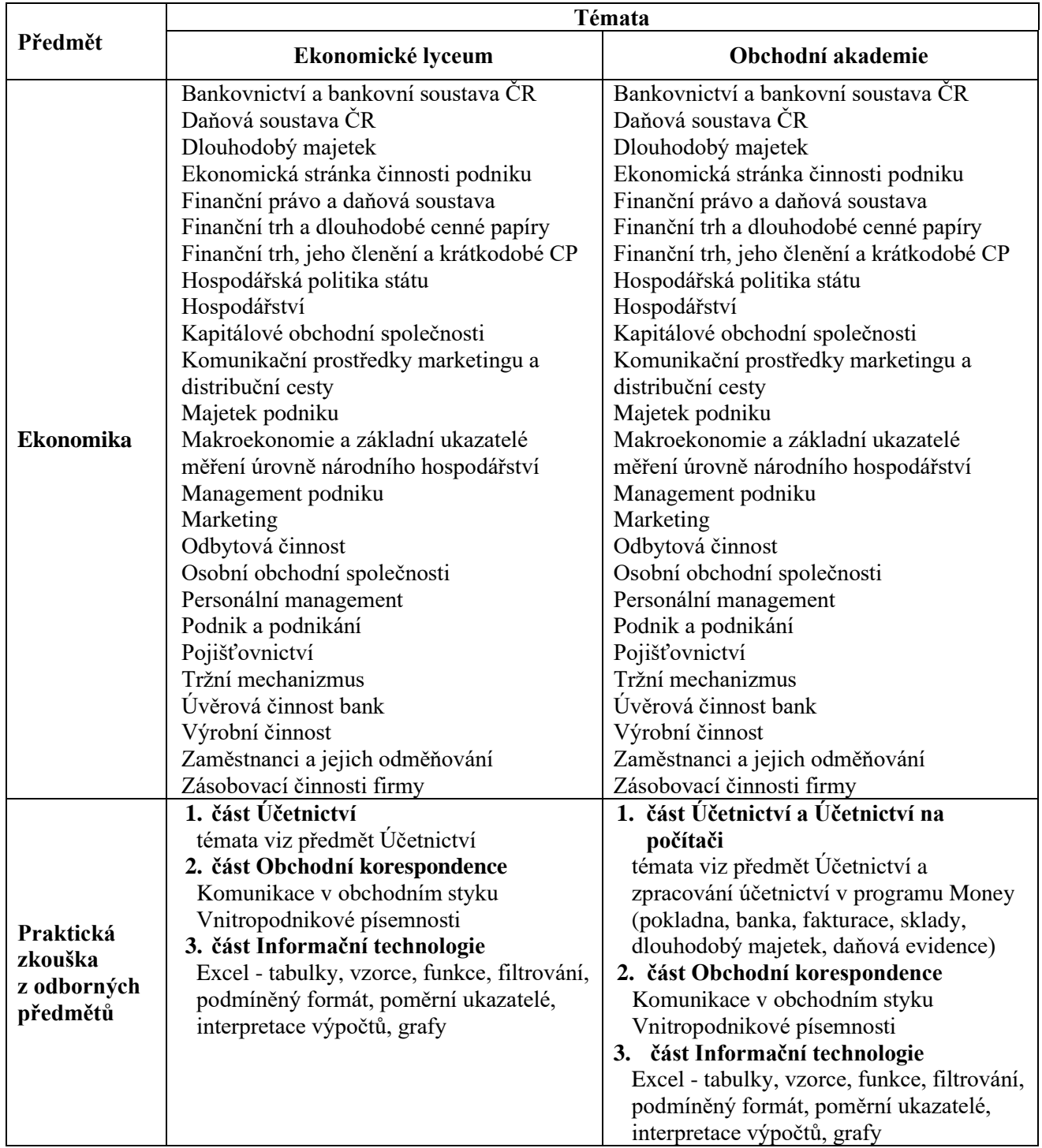

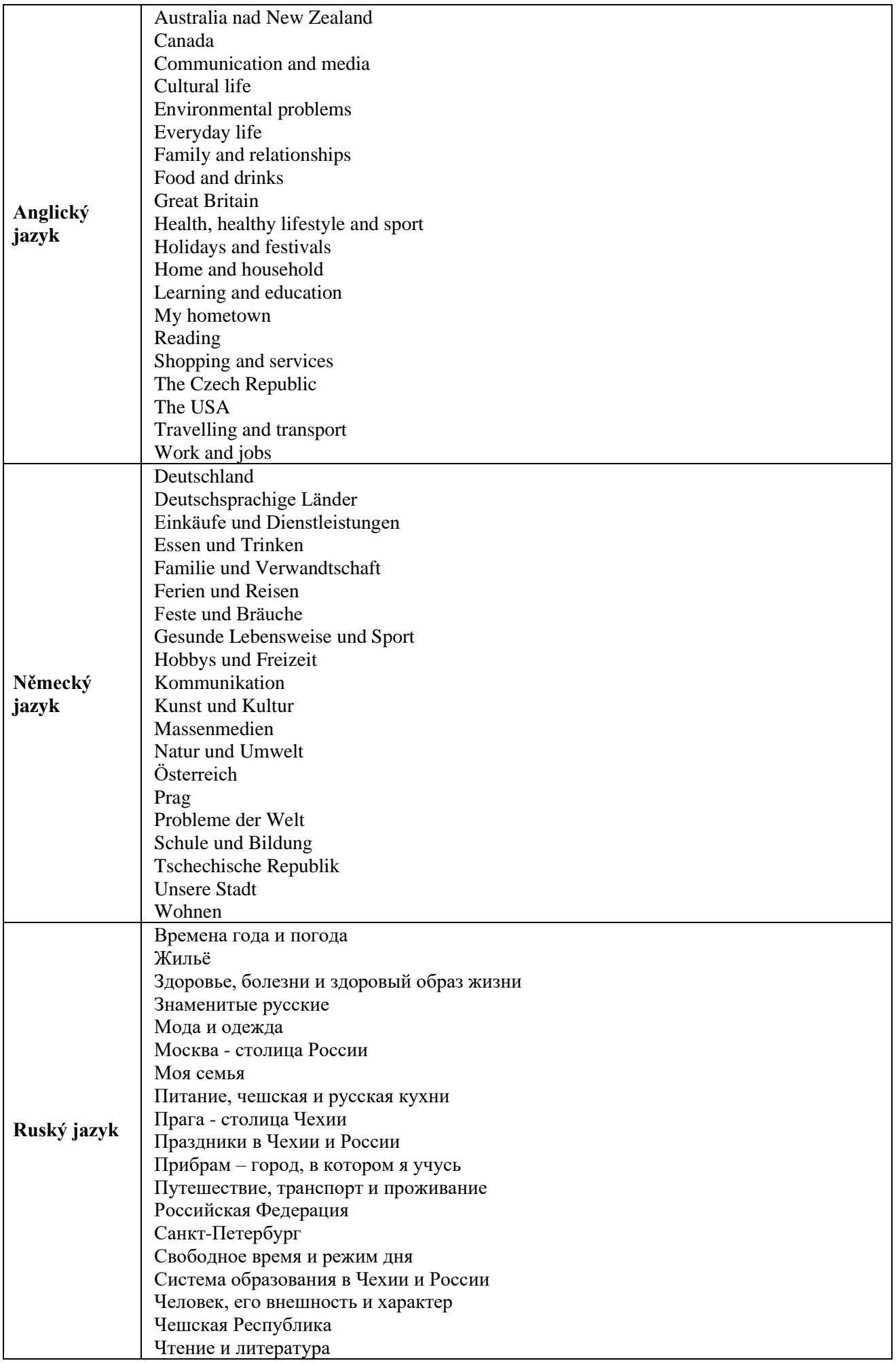

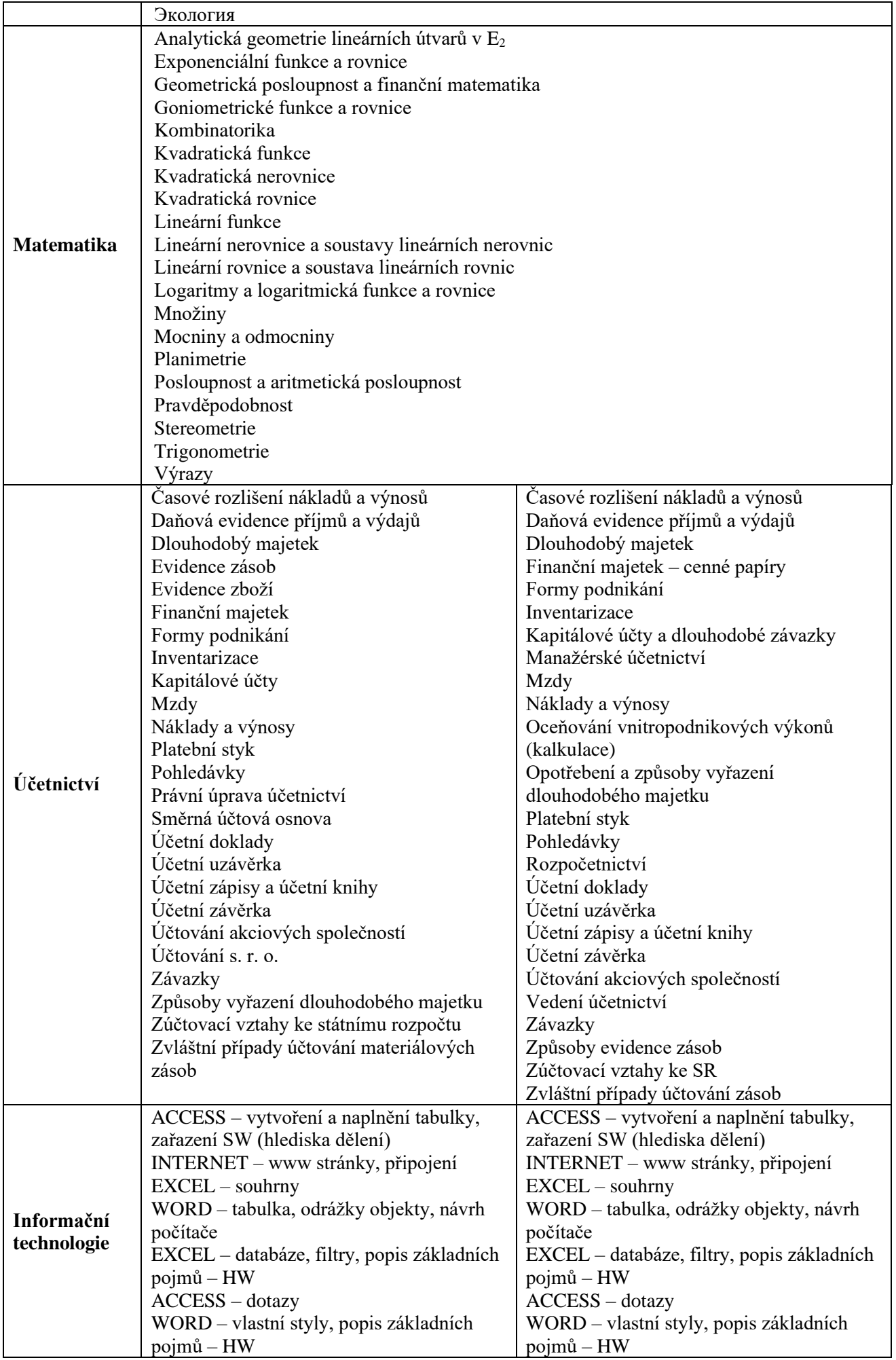

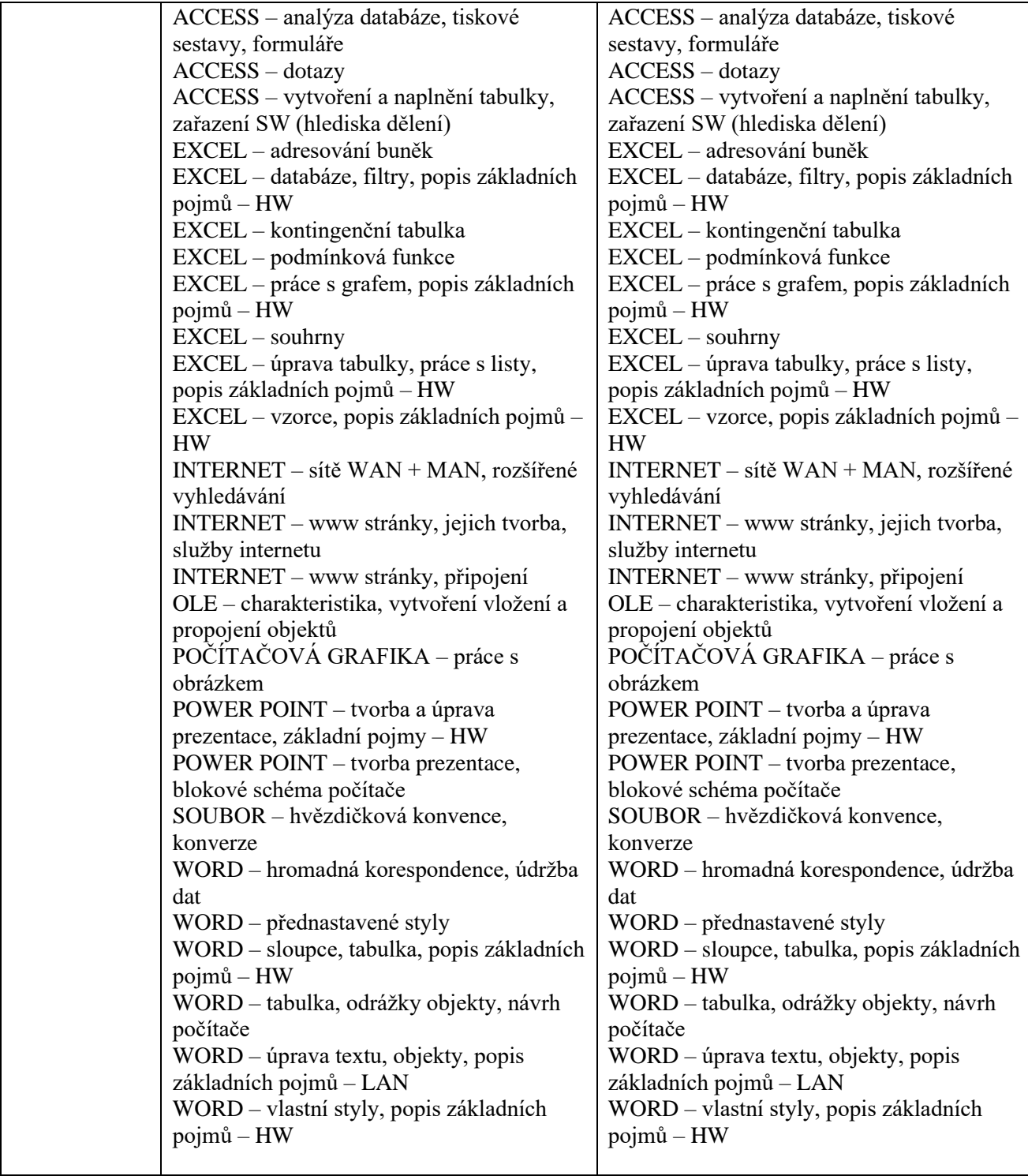

V Příbrami 2023-09-01

Mgr. Iva Čápová ředitelka